# **JUNOS-to-Cisco IOS/XR Command Reference**

Here are some very useful command references when moving between JUNOS and Cisco IOS/XR:

### **System Administration & General Commands**

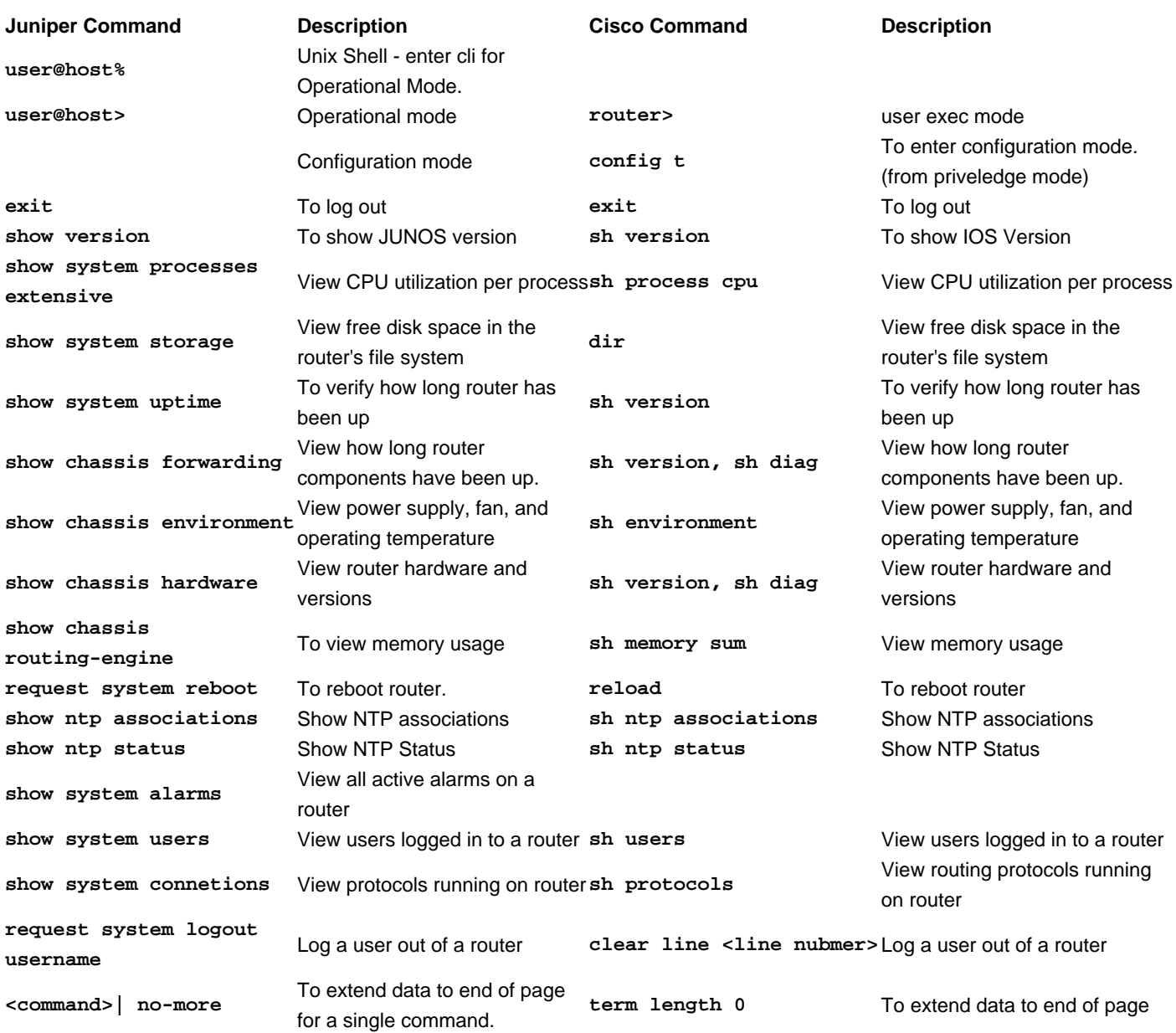

# **Configuration**

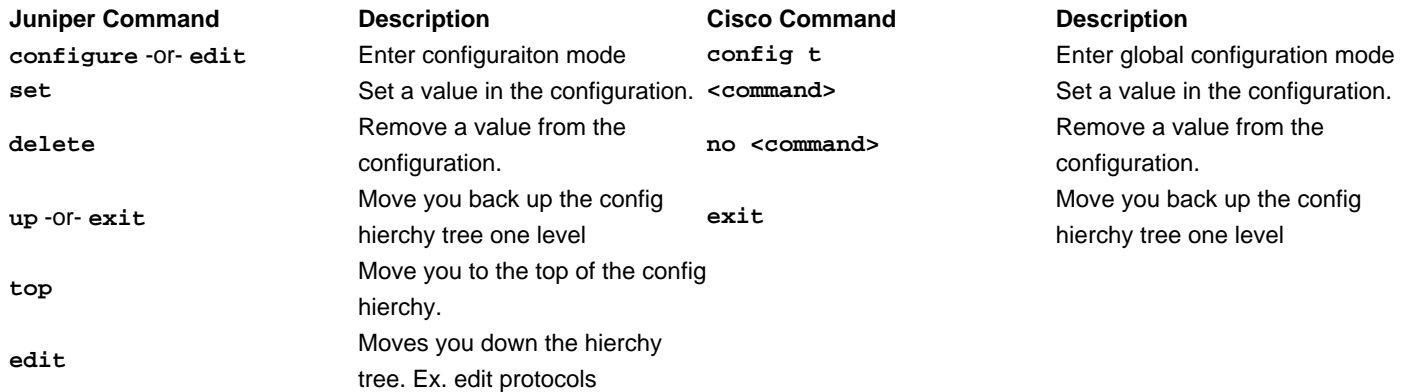

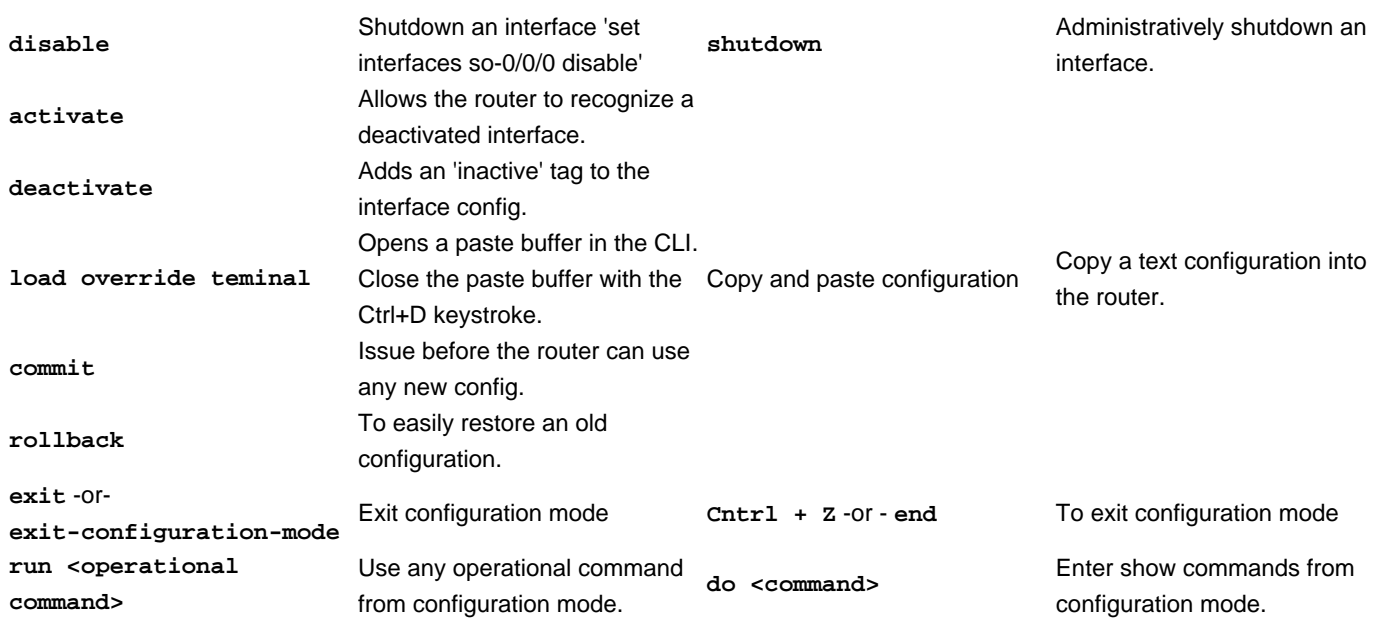

### **Troubleshooting**

#### **General**

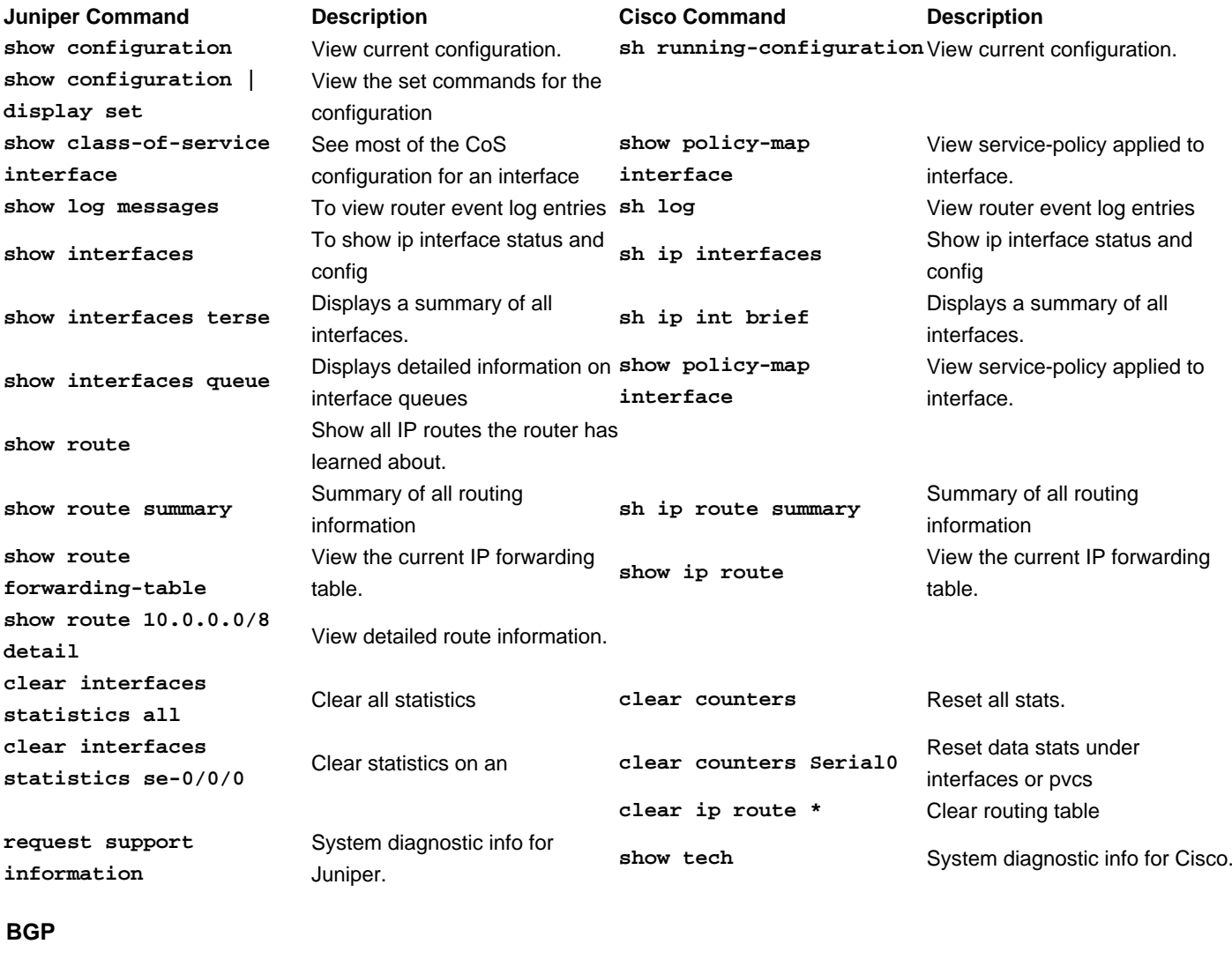

**Juniper Command Description Cisco Command Description show bgp summary** Check the status of BGP peers. **sh ip bgp summary** Check the status of BGP peers.

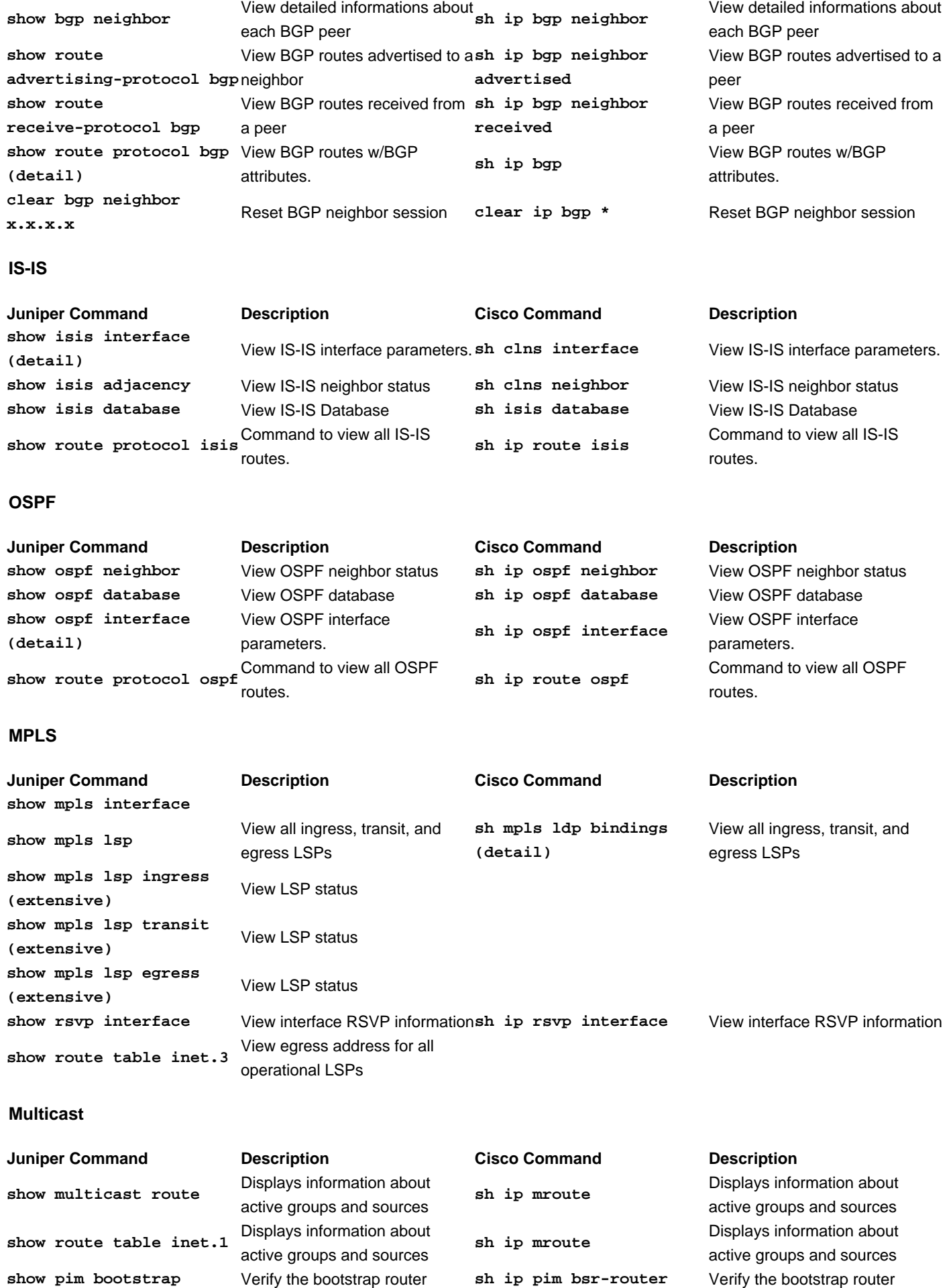

**sh ip igmp groups**

groups, sources, & interfaces

**show pim join extensive** Display info about known

Display info about known groups, sources, & interfaces

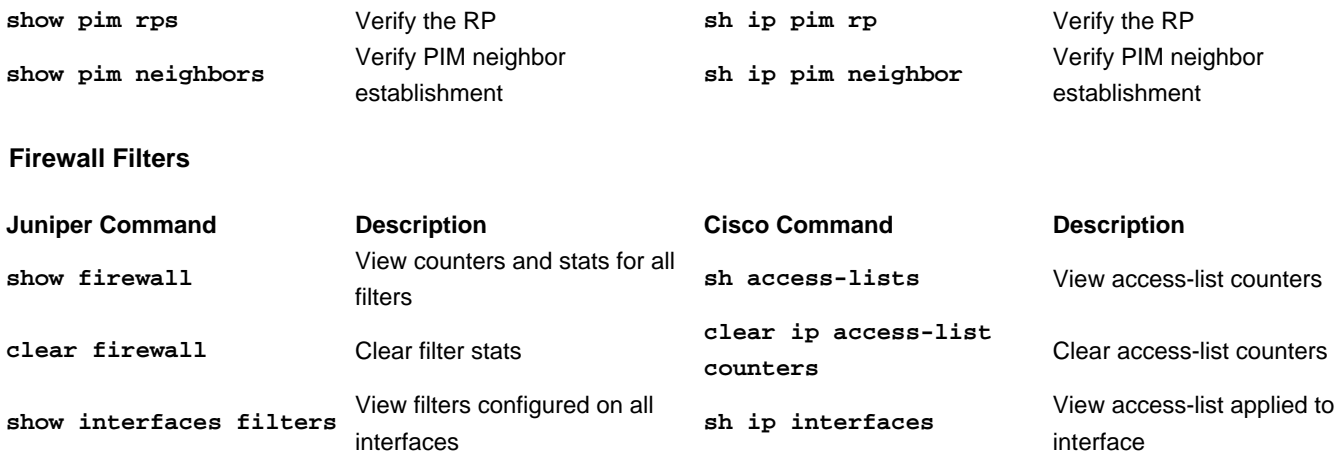